# Package 'NOISeq'

October 9, 2013

<span id="page-0-0"></span>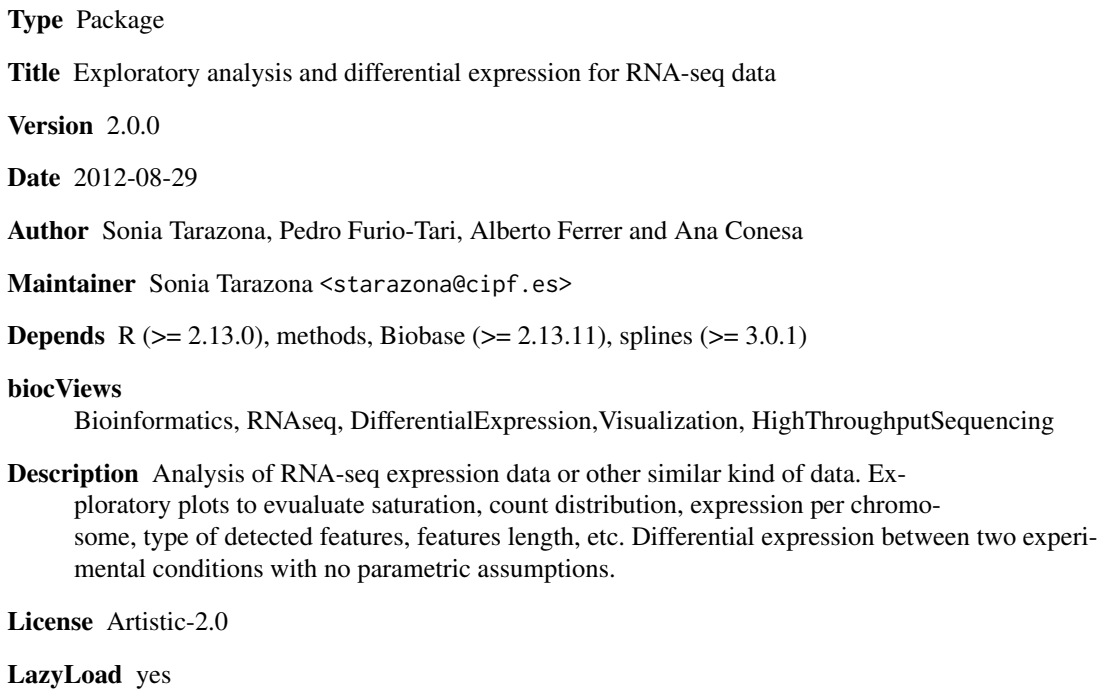

### R topics documented:

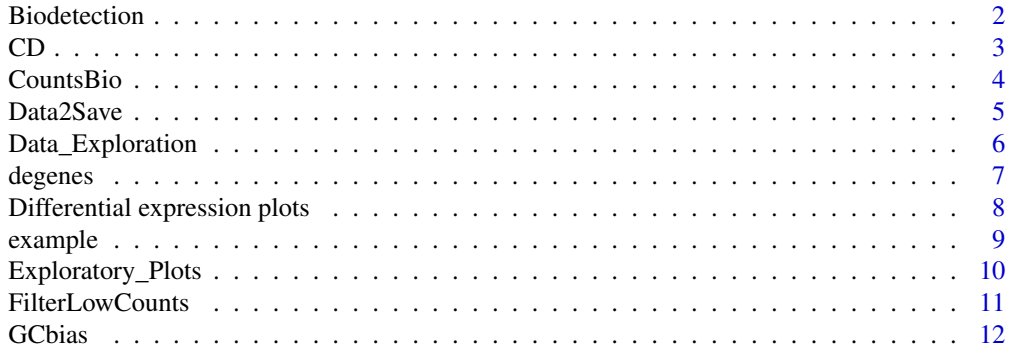

#### <span id="page-1-0"></span>2 Biodetection and the set of the set of the set of the set of the set of the set of the set of the set of the set of the set of the set of the set of the set of the set of the set of the set of the set of the set of the s

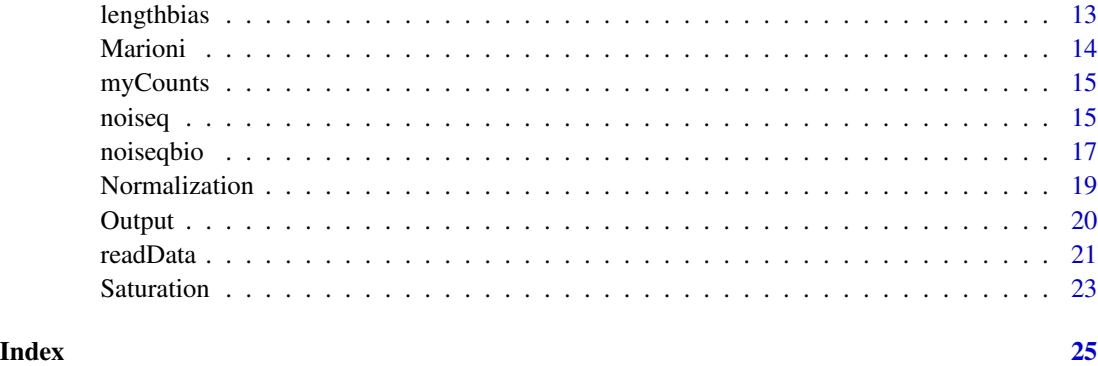

Biodetection *Biodetection class*

#### Description

Biodetection class generated from dat() function with type="biodetection". This object contains the percentage of each biological class (e.g. biotype) in the genome (i.e. in the whole set of features provided), the corresponding percentage detected by the sample and the percentage of the biotype within the sample.

#### Usage

```
## S4 method for signature 'Biodetection'
explo.plot(object, samples = c(1, 2), ...)## S4 method for signature 'Biodetection'
dat2save(object)
```
#### Arguments

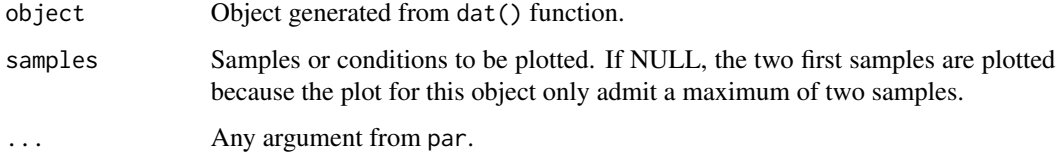

#### Slots/List Components

An object of this class contains an element (dat) which is a list with the following components:

genome: Vector containing the percentage of features per biotype in the genome.

biotables: List with as many elements as samples or conditions. Each element of the list contains the percentage of features in the genome per biotype detected in that sample or condition features per biotype and the percentage of detected features in the sample or condition per biotype.

#### <span id="page-2-0"></span>Methods

This class has an specific show method in order to work and print a summary of the elements which are contained and a dat2save method to save the relevant information in an object cleanly. It also has an explo.plot method to plot the data contained in the object.

#### Author(s)

Sonia Tarazona

CD *CD class*

#### Description

CD class generated from dat() function with type="cd". This object contains the cumulative distributions of reads for the samples.

#### Usage

```
## S4 method for signature 'CD'
explo.plot(object, samples = NULL, ...)
## S4 method for signature 'CD'
dat2save(object)
```
#### Arguments

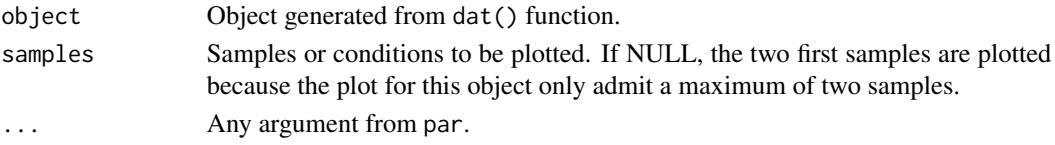

#### Slots/List Components

Objects of this class contain (at least) the following list components:

dat: List containing the following elements:

data2plot: Data frame where the first column is a number between 0 and 100 and the following columns are the corresponding percentiles for each sample. DiagnosticTest: FDR adjusted pvalues for Kolmogorov-Smirnov tests comparing each pair of samples.

#### Methods

This class has an specific show method in order to print Kolmogorov-Smirnov tests results and a dat2save method to save the relevant information in the object in a user-friendly way. It also has an explo.plot method to plot the data contained in the object.

#### Author(s)

Sonia Tarazona

<span id="page-3-0"></span>

#### **Description**

CountsBio class generated from dat() function with type="countsbio". This object contains the count distribution for each biological group and also for increasing sequencing depths.

#### Usage

```
## S4 method for signature 'CountsBio'
explo.plot(object, toplot = 1, samples = NULL, plottype = c("barplot", "boxplot"), ...)## S4 method for signature 'CountsBio'
dat2save(object)
```
#### Arguments

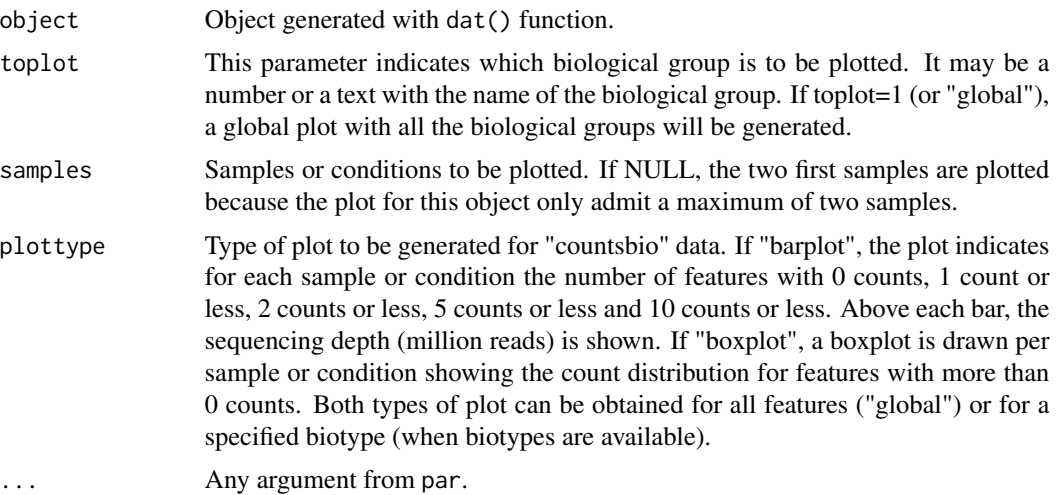

#### Slots/List Components

Objects of this class contain a list (dat) with the following components:

result: Matrix containing the expression data for all the detected features and all samples or conditions.

bionum: Vector containing the number of detected features per biological group (global indicates the total).

biotypes: Vector containing the biological group (biotype) for each detected feature.

summary: List with as many elements as number of biotypes and an additional element with the global information (for all features). Each element is a data frame containing for each sample or condition the number of features with 0 counts, 1 count or less, 2 counts or less, 5 counts or less and 10 counts or less, more than 10 counts, the total number of features and the sequencing depth.

#### <span id="page-4-0"></span> $Data2Save$  5

#### Methods

This class has an specific show method in order to work and print a summary of the elements which are contained and a dat2save method to save the relevant information in an object cleanly. It also has an explo.plot method to plot the data contained in the object.

#### Author(s)

Sonia Tarazona

Data2Save *Saving data generated for exploratory plots*

#### Description

This function is to save the data generated to draw the exploratory plots in a user-friendly format.

#### Value

The dat2save() function takes the object generated by dat() and creates a new one with the most relevant information.

#### Author(s)

Sonia Tarazona

#### See Also

[readData](#page-20-1), [addData](#page-20-2), [dat](#page-5-1), [explo.plot](#page-9-1).

#### Examples

## Load the input object with the expression data and the annotations data(myCounts)

## Generating data for the plot "biodetection" and samples in columns 3 and 4 of expression data mydata2plot = dat(mydata, type = "biodetection",  $k = 0$ )

## Save the relevant information cleanly mydata2save = dat2save(mydata2plot)

<span id="page-5-0"></span>Data\_Exploration *Exploration of expression data.*

#### <span id="page-5-1"></span>Description

Take the expression data and the feature annotations to generate the results that will be used for the exploratory plots (explo.plot) or saved by the user to perform other analyses.

#### Usage

```
dat(input, type = c("biodetection","cd","countsbio","GCbias","lengthbias","saturation"),
                    k = 0, ndepth = 6, factor = NULL)
```
#### Arguments

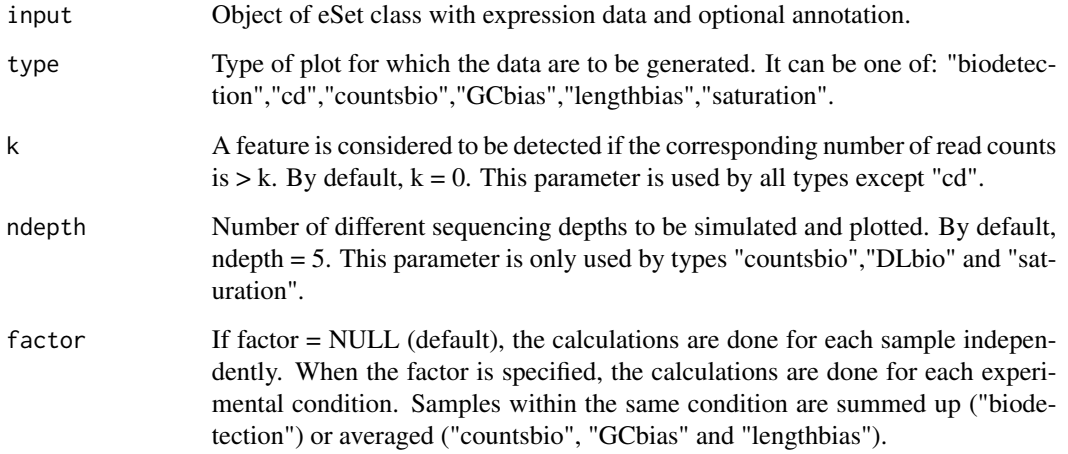

#### Value

dat() function returns an S4 object to be used by explo.plot() or to be converted into a more friendly formatted object by the dat2save() function.

#### Author(s)

Sonia Tarazona

#### See Also

[readData](#page-20-1),[addData](#page-20-2),dat2save,explo.plot

#### <span id="page-6-0"></span>degenes and the set of the set of the set of the set of the set of the set of the set of the set of the set of the set of the set of the set of the set of the set of the set of the set of the set of the set of the set of t

#### Examples

```
## Load the input object with the expression data and the annotations
data(myCounts)
```

```
## Generating data for the plot "biodetection" and samples in columns 3 and 4 of expression data
mydata2plot = dat(mydata, type = "biodetection", k = 0)
```

```
## Generating the corresponding plot
explo.plot(mydata2plot, samples = c(3,4))
```
<span id="page-6-1"></span>degenes *Recovering differencially expressed features*

#### Description

Recovering differencially expressed features for a given threshold from noiseq or noiseqbio output objects.

#### Usage

degenes(object,  $q = 0.9$ ,  $M = NULL$ )

#### Arguments

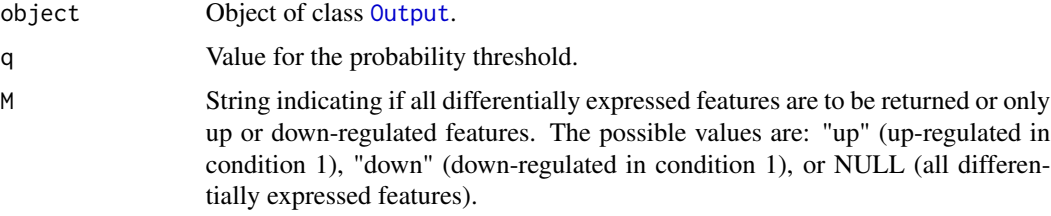

#### Value

A matrix containing the differencially expressed features, the statistics and the probability of differential expression.

#### Author(s)

Sonia Tarazona

#### References

Marioni, J.C. and Mason, C.E. and Mane, S.M. and Stephens, M. and Gilad, Y. (2008) RNA-seq: an assessment of technical reproducibility and comparison with gene expression arrays. *Genome Research*, 18: 1509–1517.

#### See Also

[readData](#page-20-1), [noiseq](#page-14-1), [noiseqbio](#page-16-1).

#### Examples

## Load the object mynoiseq generated by computing differential expression probability with noiseq() on Marioni's d data(noiseq)

## Third, use degenes() function to extract differentially expressed features: mynoiseq.deg = degenes(mynoiseq,  $q = 0.8$ ,  $M = NULL$ )

Differential expression plots *Plotting differential expression results*

#### **Description**

Function to generate plots showing different aspects of differential expression results. Expression plot is to compare the expression values in each condition for all features. Differentially expressed features can be highlighted. Manhattan plot is to compare the expression values in each condition across all the chromosome positions. Differentially expressed features can also be highlighted. MD plot shows the values for (M,D) statistics. Differentially expressed features can also be highlighted. Distribution plot displays the percentage of differentially expressed features per chromosome and biotype (if this information is provided by the user).

#### Usage

DE.plot(output,  $q = NULL$ , graphic = c("MD","expr","chrom","distr"), pch = 20, cex = 0.5, col = 1, pch.se.  $chromosomes = NULL, join = FALSE, ...)$ 

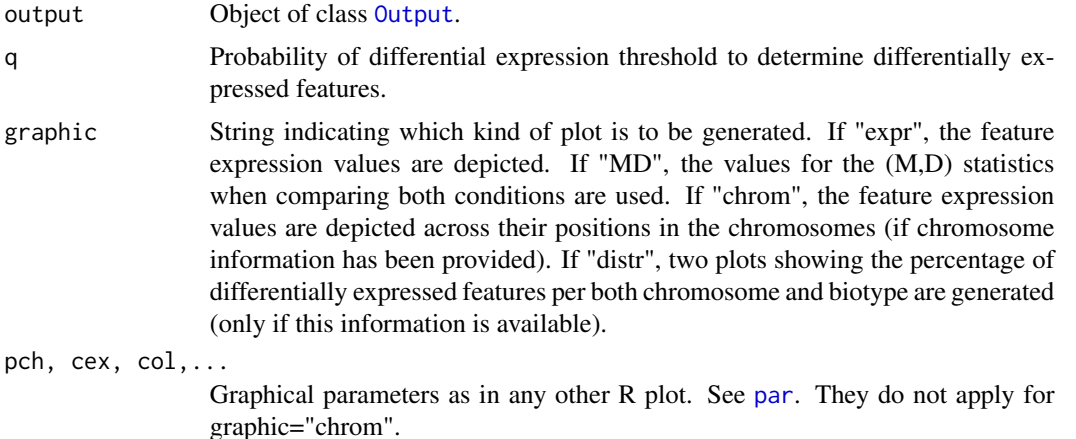

<span id="page-7-0"></span>

#### <span id="page-8-0"></span>example **9**

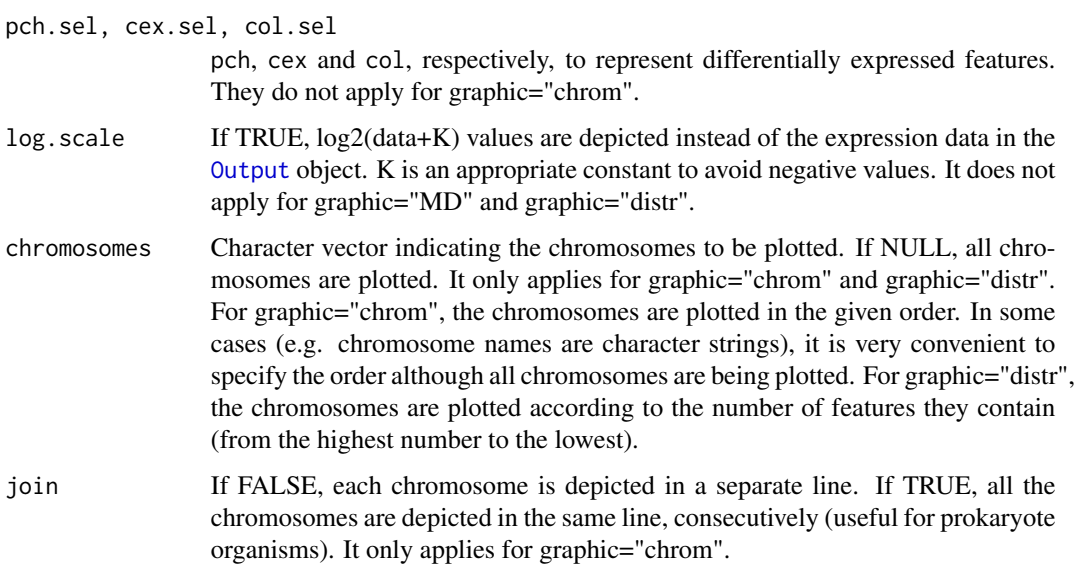

#### Author(s)

Sonia Tarazona

#### See Also

[readData](#page-20-1), [noiseq](#page-14-1), [degenes](#page-6-1).

#### Examples

```
## We load the object generated after running noiseq on Marioni's data
data(noiseq)
```

```
## Third, plot the expression values for all genes and highlighting the differentially expressed genes
DE.plot(mynoiseq, q = 0.8, graphic = "expr", log.scale = TRUE)
DE.plot(mynoiseq, q = 0.8, graphic = "MD", ylim = c(0,50))
DE.plot(mynoiseq, chromosomes = c(1,2), log.scale = TRUE,join = FALSE, q = 0.8, graphic = "chrom")
DE.plot(mynoiseq, chromosomes = NULL, q = 0.8, graphic = "distr")
```
example *Example of objects used and created by the NOISeq package*

#### Description

This is a quick view of the objects generated by the package. To take a look, see the usage information. These objects have been created from Marioni's reduce dataset (only chromosomes I to IV).

#### Usage

# To load the object myCounts generated by the readData() function from R objects containing expression of data(myCounts)

# To load the object generated after running the noiseq() function to compute differential expression: data(noiseq)

#### References

Marioni, J.C. and Mason, C.E. and Mane, S.M. and Stephens, M. and Gilad, Y. (2008) RNA-seq: an assessment of technical reproducibility and comparison with gene expression arrays. *Genome Research*, 18: 1509–1517.

Exploratory\_Plots *Exploratory plots for expression data.*

#### <span id="page-9-1"></span>Description

Standard generic function. Different types of plots showing the biological classification for detected features, the expression distribution across samples or biological groups, the detection of technical bias such as length, GCcontent or RNA composition, the dependence of expression on sequencing depth, etc.

#### Usage

```
explo.plot(object, ...)
```
#### Arguments

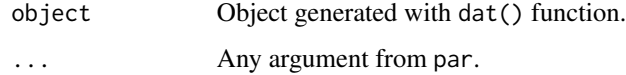

### Value

The explo.plot() function takes the object generated by dat() and draws the corresponding plot.

#### Author(s)

Sonia Tarazona

#### See Also

[readData](#page-20-1), [addData](#page-20-2), [dat](#page-5-1).

<span id="page-9-0"></span>

#### <span id="page-10-0"></span>FilterLowCounts 11

#### Examples

```
## Load the input object with the expression data and the annotations
data(myCounts)
```
## Generating data for the plot "biodetection" and samples in columns 3 and 4 of expression data mydata2plot = dat(mydata, type = "biodetection",  $k = 0$ )

```
## Generating the corresponding plot
explo.plot(mydata2plot)
```
FilterLowCounts *Methods to filter out low count features*

#### Description

Function to filter out the low count features according to three different methods.

### Usage

filtered.data(dataset, factor, norm = TRUE, depth = NULL, method = 1, cv.cutoff = 100, cpm = 1)

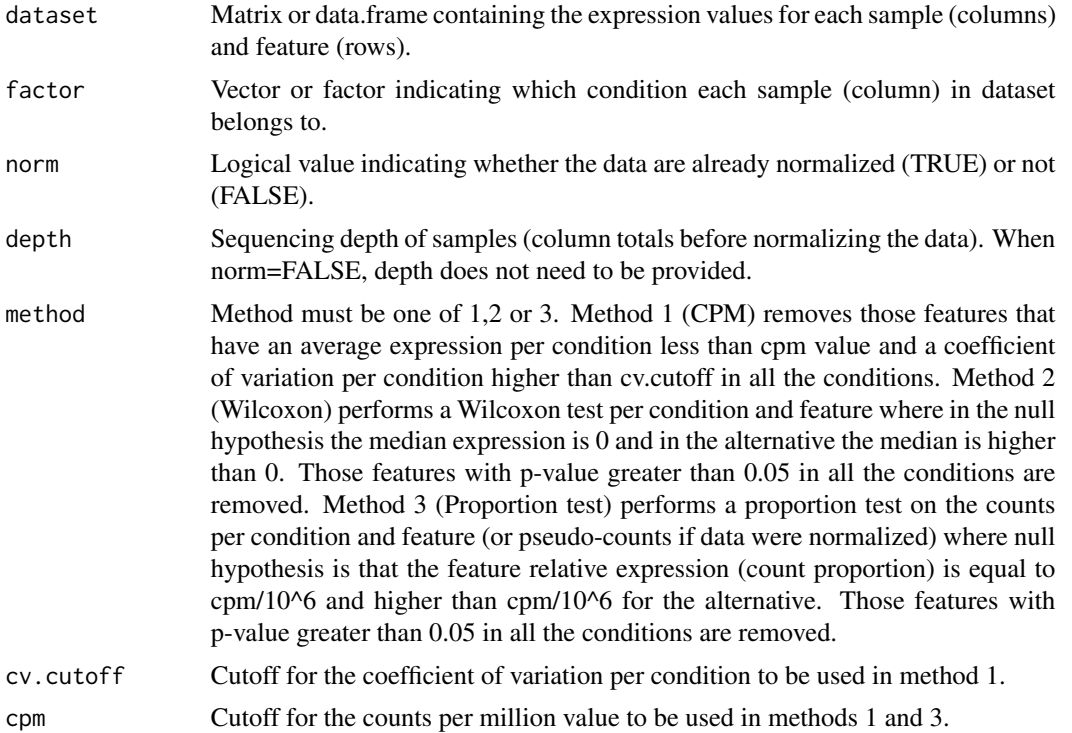

#### <span id="page-11-0"></span>Author(s)

Sonia Tarazona

#### Examples

```
## Simulate some count data
datasim = matrix(sample(0:100, 2000, replace = TRUE), ncol = 4)
## Filtering low counts (method 1)
myfilt1 = filtered.data(datasim, factor = c("cond1", "cond1", "cond2", "cond2"), norm = FALSE, depth = NULL, method
## Filtering low counts (method 2)
myfilt2 = filtered.data(datasim, factor = c("cond1", "cond1", "cond2", "cond2"), norm = FALSE, method = 2)
## Filtering low counts (method 3)
myfilt3 = filtered.data(datasim, factor = c("cond1", "cond1", "cond2", "cond2"), norm = FALSE, method = 3, cpm = 1)
```
GCbias *GCbias class*

#### **Description**

GCbias class generated from dat() function with type="GCbias". This object contains the trimmed mean of expression for each GC content bin of 200 features per sample or condition and also per biotype (if available). It also includes the corresponding spline regression models fitted to explain the relationship between length and expression.

#### Usage

```
## S4 method for signature 'GCbias'
explo.plot(object, samples = NULL, toplot = "global", ...)
## S4 method for signature 'GCbias'
dat2save(object)
```
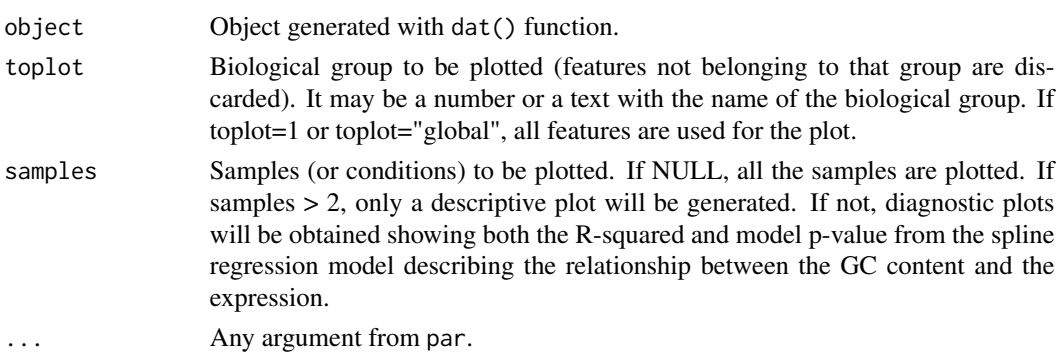

#### <span id="page-12-0"></span>lengthbias 13

#### Slots/List Components

Objects of this class contain (at least) the following list components:

dat: List containing the information generated by dat() function. This list has the following elements:

data2plot: A list with as many elements as biological groups (the first element correspond to all the features). Each element of the list is a matrix containing the GC content bins in the first column and an additional column for the trimmed mean expression per bin for each sample or condition. RegressionModels: A list with as many elements as samples or conditions. Each element is an "lm" class object containing the spline regression model relating GC content and expression for that sample or condition (considering all the features).

#### Methods

This class has an specific show method to print a summary of spline regression models and a dat2save method to save the GC content bin information. It also has an explo.plot method to plot the data contained in the object.

#### Author(s)

Sonia Tarazona

lengthbias *lengthbias class*

#### Description

lengthbias class generated from dat() function with type="lengthbias". This object contains the trimmed mean of expression for each length bin of 200 features per sample or condition and also per biotype (if available). It also includes the corresponding spline regression models fitted to explain the relationship between length and expression.

#### Usage

```
## S4 method for signature 'lengthbias'
explo.plot(object, samples = NULL, toplot = "global", ...)
## S4 method for signature 'lengthbias'
dat2save(object)
```
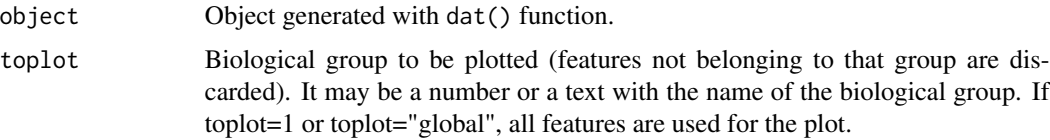

<span id="page-13-0"></span>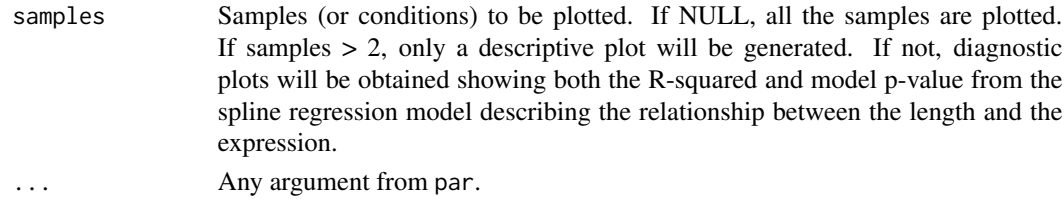

#### Slots/List Components

Objects of this class contain (at least) the following list components:

dat: List containing the information generated by dat() function. This list has the following elements:

data2plot: A list with as many elements as biological groups (the first element correspond to all the features). Each element of the list is a matrix containing the length bins in the first column and an additional column for the trimmed mean expression per bin for each sample or condition. RegressionModels: A list with as many elements as samples or conditions. Each element is an "lm" class object containing the spline regression model relating length and expression for that sample or condition (considering all the features).

#### Methods

This class has an specific show method to print a summary of spline regression models and a dat2save method to save the length bin information. It also has an explo.plot method to plot the data contained in the object.

#### Author(s)

Sonia Tarazona

Marioni *Marioni's dataset*

#### **Description**

This is a reduced version for the RNA-seq count data from Marioni et al. (2008) along with additional annotation such as gene biotype, gene length, GC content, chromosome, start position and end position for genes in chromosomes I to IV. The expression data consists of 10 samples from kidney and liver tissues. There are five technical replicates (lanes) per tissue.

#### Usage

```
data(Marioni)
```
#### References

Marioni, J.C. and Mason, C.E. and Mane, S.M. and Stephens, M. and Gilad, Y. (2008) RNA-seq: an assessment of technical reproducibility and comparison with gene expression arrays. *Genome Research*, 18: 1509–1517.

<span id="page-14-2"></span><span id="page-14-0"></span>

#### Description

This is the main class which contains the information needed to do the different analyses.

#### Extends

Class eSet (package 'Biobase').

#### Quick View

This object will contain the expression data and further information needed to do the exploratory analysis or the normalization such as the length, GC content, biotypes, chromosomes and positions for each feature.

Internally, the data is stored as follows:

As myCounts derives from eSet, we have used the slot assayData to store all the expression data, phenoData to store the factors with the conditions, featureData which will contain the variables Length, GCcontent, Biotype, Chromosome, Start Position, End Position for each feature. It has been used the slot experimentData derived from MIAME-class which will contain the type of replicates (biological replicates, technical replicates or no replicates at all).

#### Author(s)

Sonia Tarazona

#### See Also

If you need further information to know the methods that can be used, see eSet, AnnotatedDataFrame-class, MIAME-class.

<span id="page-14-1"></span>noiseq *Differential expression method for technical replicates or no replicates at all*

#### **Description**

noiseq computes differential expression between two experimental conditions from read count data (e.g. RNA-seq).

#### Usage

```
noiseq(input, k = 0.5, norm = c("rpkm","uqua","tmm","n"), replicates = c("technical","biological","no"
factor=NULL, conditions=NULL, pnr = 0.2, nss = 5, v = 0.02, lc = 1)
```
#### **Arguments**

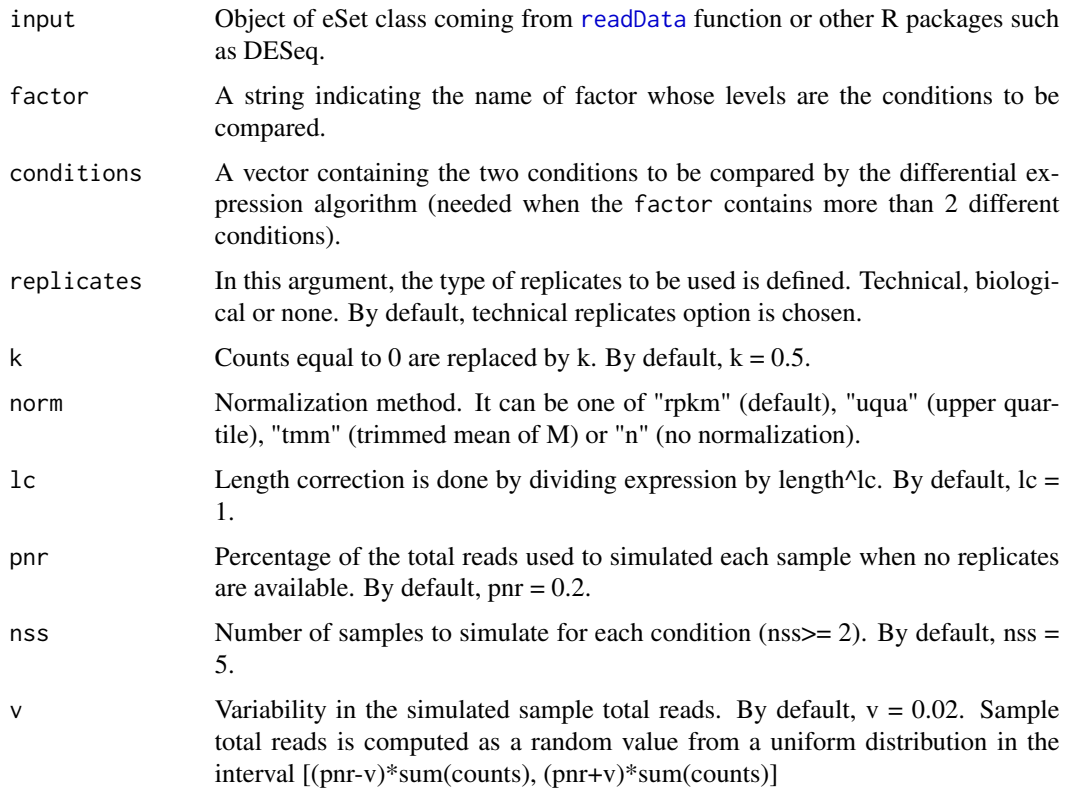

#### Value

The function returns an object of class [Output](#page-19-1)

#### Author(s)

Sonia Tarazona

#### References

Bullard J.H., Purdom E., Hansen K.D. and Dudoit S. (2010) Evaluation of statistical methods for normalization and differential expression in mRNA-seq experiments. *BMC Bioinformatics* 11(1):94+.

Mortazavi A., Williams B.A., McCue K., Schaeer L. and Wold B. (2008) Mapping and quantifying mammalian transcriptomes by RNA-seq. *Nature Methods* 5(7):621-628.

Robinson M.D. and Oshlack A. (2010) A scaling normalization method for differential expression analysis of RNA-seq data. *Genome Biology* 11(3):R25+.

Marioni, J.C. and Mason, C.E. and Mane, S.M. and Stephens, M. and Gilad, Y. (2008) RNA-seq: an assessment of technical reproducibility and comparison with gene expression arrays. *Genome Research*, 18: 1509–1517.

#### <span id="page-16-0"></span>noiseqbio 17

#### See Also

[readData](#page-20-1).

#### Examples

```
## Load the input object from Marioni's data as returned by readData()
data(myCounts)
```

```
## Computing differential expression probability on RPKM-normalized data by NOISeq-real using factor "Tissue"
mynoiseq = noiseq(mydata, k = 0.5, norm = "rpkm", replicates = "technical", factor="Tissue", pnr = 0.2, nss = 5, v =
```
## Computing differential expression probability on Upper Quartile normalized data by NOISeq-real using factor "Tis mynoiseq.uqua = noiseq(mydata, k = 0.5, norm = "uqua", replicates = "technical", factor="TissueRun", conditions = c pnr =  $0.2$ , nss =  $5$ ,  $v = 0.02$ , lc = 1)

<span id="page-16-1"></span>noiseqbio *Differential expression method for biological replicates*

#### Description

noiseqbio computes differential expression between two experimental conditions from read count data (e.g. RNA-seq).

#### Usage

```
noiseqbio(input, k = 0.5, norm = c("rpkm","uqua","tmm","n"), nclust = 15, plot = FALSE,
                     factor=NULL, conditions = NULL, lc = 1, r = 50, adj = 1.5,
                     a0per = 0.9, random.seed = 12345, filter = 1, depth = NULL,
                      cv.cutoff = 500, cm = 1)
```
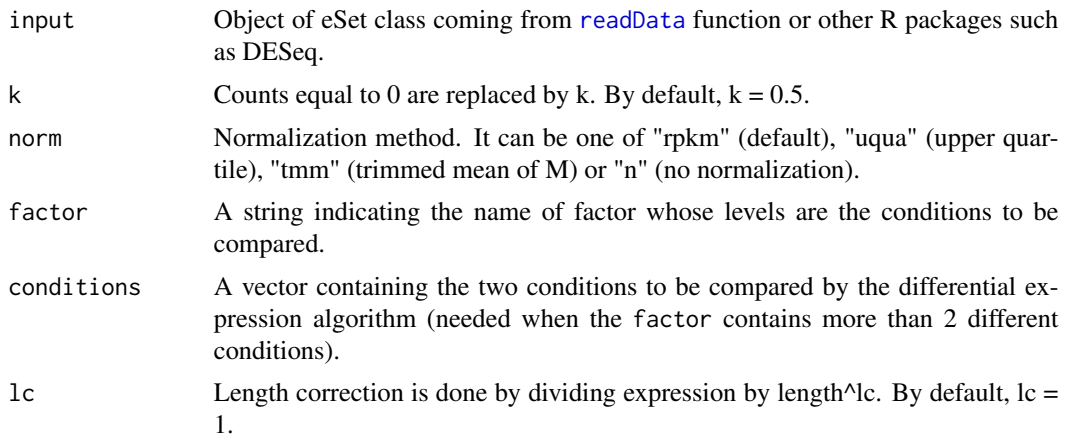

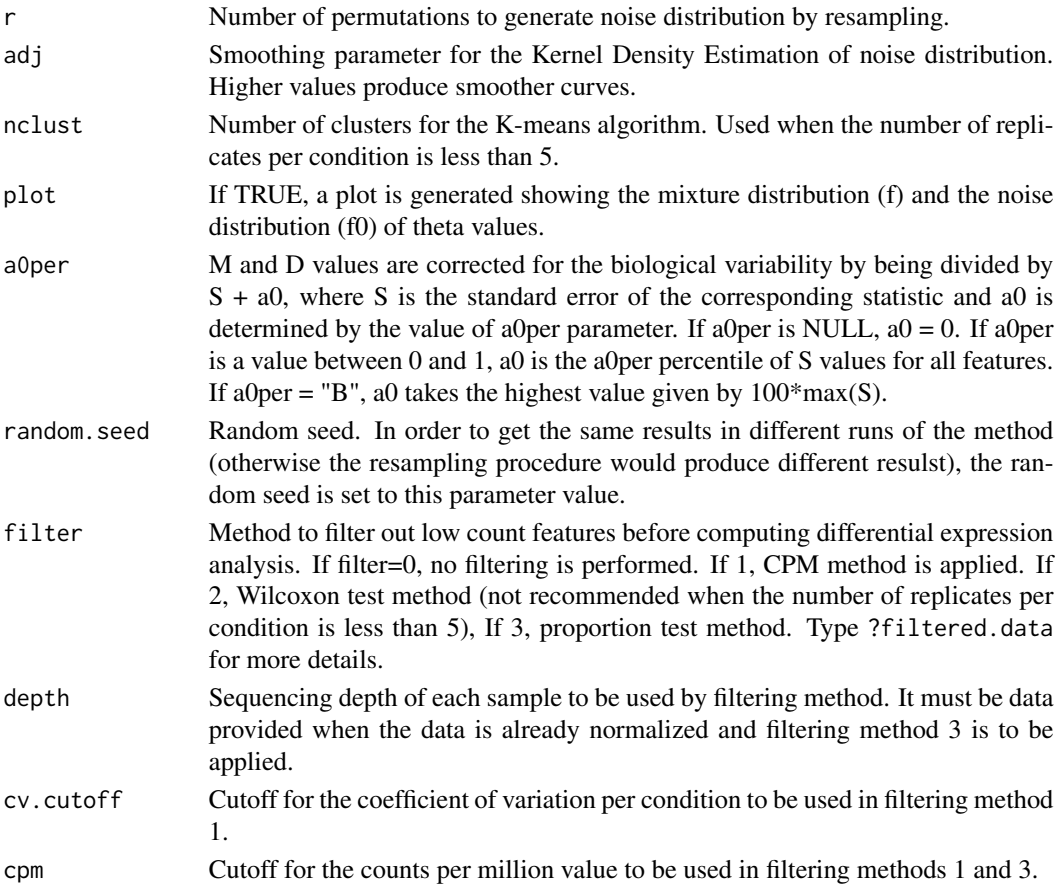

#### Value

The function returns an object of class [Output](#page-19-1)

#### Author(s)

Sonia Tarazona

#### References

Bullard J.H., Purdom E., Hansen K.D. and Dudoit S. (2010) Evaluation of statistical methods for normalization and differential expression in mRNA-seq experiments. *BMC Bioinformatics* 11(1):94+.

Mortazavi A., Williams B.A., McCue K., Schaeer L. and Wold B. (2008) Mapping and quantifying mammalian transcriptomes by RNA-seq. *Nature Methods* 5(7):621-628.

Robinson M.D. and Oshlack A. (2010) A scaling normalization method for differential expression analysis of RNA-seq data. *Genome Biology* 11(3):R25+.

Marioni, J.C. and Mason, C.E. and Mane, S.M. and Stephens, M. and Gilad, Y. (2008) RNA-seq: an assessment of technical reproducibility and comparison with gene expression arrays. *Genome Research*, 18: 1509–1517.

#### <span id="page-18-0"></span>Normalization 19

#### See Also

[readData](#page-20-1).

#### Examples

```
## Load the input object from Marioni's data as returned by readData()
data(myCounts)
```

```
## Computing differential expression probability by NOISeqBIO using factor "Tissue" (data will be RPKM-normalized)
mynoiseqbio = noiseqbio(mydata, k = 0.5, norm = "rpkm", factor="Tissue", lc = 1, r = 50, adj = 1.5, plot = FALSE,
                    a0per = 0.9, random.seed = 12345, filter = 1, cv.cutoff = 500, cpm = 1)
```
Normalization *Normalization methods*

#### Description

Normalization procedures such as RPKM (Mortazavi et al., 2008), Upper Quartile (Bullard et al., 2010) and TMM (Trimmed Mean of M) (Robinson and Oshlack, 2010). These normalization functions are used within the noiseq or noiseqbio functions but may be also used by themselves to normalize a dataset.

#### Usage

```
uqua(datos, long = 1000, lc = 1, k = 0)
rpkm(datos, long = 1000, lc = 1, k = 0)
tmm(datos, long = 1000, lc = 1, k = 0, refColumn = 1, logratioTrim = 0.3, sumTrim = 0.05, doWeighting = TR
```
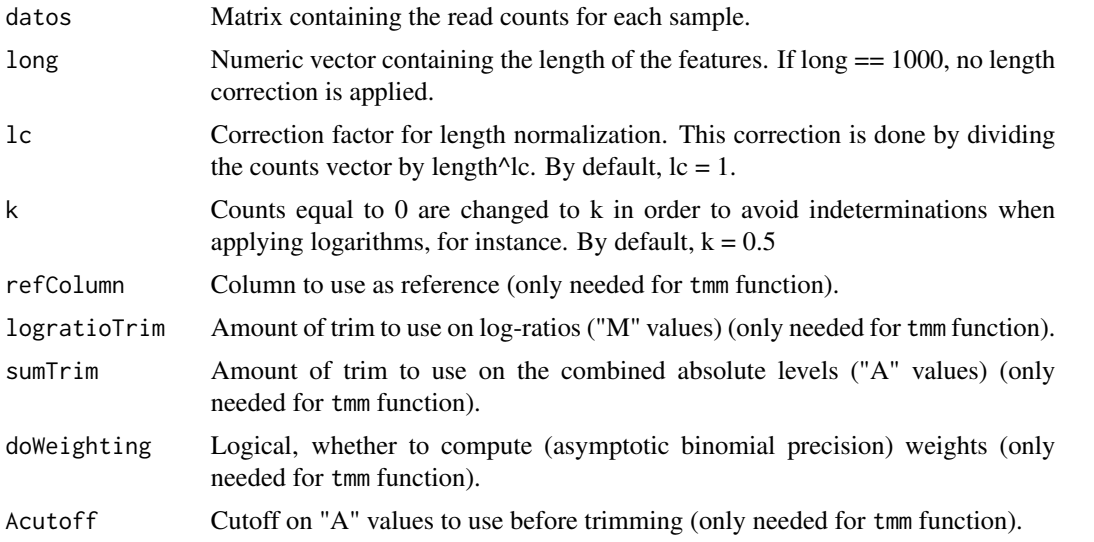

#### <span id="page-19-0"></span>Details

tmm normalization method was taken from *edgeR* package (Robinson et al., 2010).

Although Upper Quartile and TMM methods themselves do not correct for the length of the features, these functions in NOISeq allow users to combine the normalization procedures with an additional length correction whenever the length information is available.

#### Author(s)

Sonia Tarazona

#### References

Bullard J.H., Purdom E., Hansen K.D. and Dudoit S. (2010) Evaluation of statistical methods for normalization and differential expression in mRNA-seq experiments. *BMC Bioinformatics* 11(1):94+.

Mortazavi A., Williams B.A., McCue K., Schaeer L. and Wold B. (2008) Mapping and quantifying mammalian transcriptomes by RNA-seq. *Nature Methods* 5(7):621-628.

Robinson M.D. and Oshlack A. (2010) A scaling normalization method for differential expression analysis of RNA-seq data. *Genome Biology* 11(3):R25+.

Robinson M.D., McCarthy D.J. and Smyth G.K. (2010) edgeR: a Bioconductor package for differential expression analysis of digital gene expression data. *Bioinformatics* 26(1):139-140.

#### Examples

```
## Simulate some count data and the features length
datasim = matrix(sample(0:100, 2000, replace = TRUE), ncol = 4)
lengthsim = sample(100:1000, 500)
```
## RPKM normalization myrpkm = rpkm(datasim, long = lengthsim,  $lc = 1$ ,  $k = 0$ )

## Upper Quartile normalization, dividing normalized data by the square root of the features length and replacing co myuqua = uqua(datasim,  $long = lengthsim$ ,  $lc = 0.5$ ,  $k = 1$ )

```
## TMM normalization with no length correction
mytmm = tmm(datasim, long = 1000, lc = 1, k = 0)
```
<span id="page-19-1"></span>Output *Output class of NOISeq*

#### Description

Output object containing the results from differential expression analysis by noiseq or noiseqbio.

#### <span id="page-20-0"></span>readData 21

#### Slots/List Components

Objects of this class contain (at least) the following list components:

comparison: String indicating the two experimental conditions being compared and the sense of the comparison.

factor: String indicating the factor chosen to compute the differential expression.

k: Value to replace zeroes in orden to avoid inderminations when computing logarithms.

lc: Correction factor for length normalization. Counts are divided by length^lc.

method: Normalization method chosen. It can be one of "rpkm" (default), "uqua" (Upper Quartile), "tmm" (Trimmed Mean of M) or "n" (no normalization).

replicates: Type of replicates: "technical" for technical replicates and "biological" for biological ones.

results: R data frame containing the differential expression results, where each row corresponds to a feature. The columns are: Expression values for each condition to be used by noiseq or noiseqbio (the columns names are the levels of the factor); differential expression statistics (columns "M" and "D" for noiseq or "theta" for noiseqbio); probability of differential expression ("prob"); "ranking", which is a summary statistic of "M" and "D" values equal to -sign(M)\*sqrt(M^2 + D^2), than can be used for instance in gene set enrichment analysis (only when noiseq is used); "length" and "GC" of each feature (if provided); chromosome where the feature is ("Chrom"), if provided; start and end position of the feature within the chromosome ("GeneStart", "GeneEnd"), if provided.

nss: Number of samples to be simulated for each condition (only when there are not replicates available).

pnr: Percentage of the total sequencing depth to be used in each simulated replicate (only when there are not replicates available). If, for instance,  $pnr = 0.2$ , each simulated replicate will have 20% of the total reads of the only available replicate in that condition.

v: Variability of the size of each simulated replicate (only used by NOISeq-sim).

#### Methods

This class has an specific show method in order to work and print a summary of the elements which are contained.

#### Author(s)

Sonia Tarazona

<span id="page-20-1"></span>readData *Creating an object of eSet class*

#### <span id="page-20-2"></span>Description

This function is to create an object of eSet class to be used by NOISeq functions from matrix or data.frame R objects.

#### Usage

```
readData(data, factors, length = NULL, biotype = NULL, chromosome = NULL, gc = NULL)
addData(data, length = NULL, biotype = NULL, chromosome = NULL, factors = NULL, gc = NULL)
```
#### Arguments

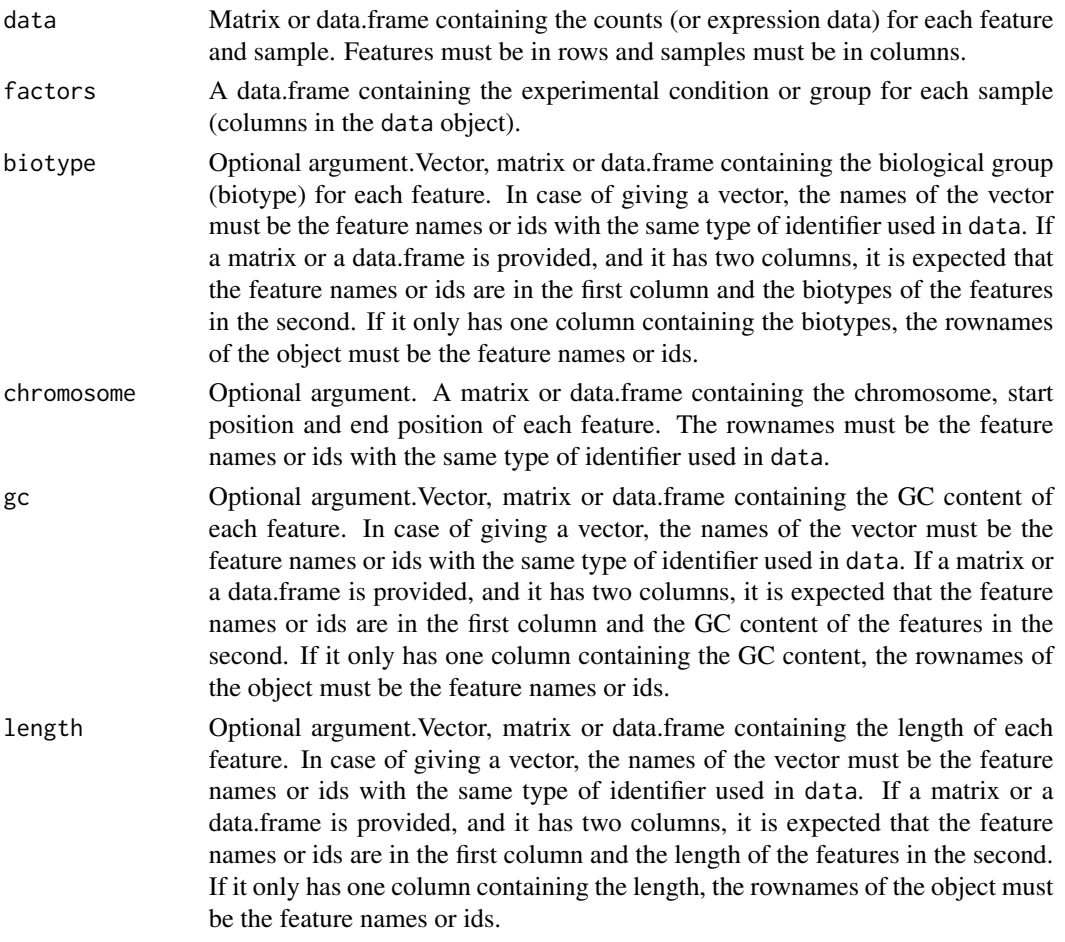

#### Value

It returns an object of eSet class [myCounts](#page-14-2) with all the information defined and ready to be used.

#### Author(s)

Sonia Tarazona

### References

Marioni, J.C. and Mason, C.E. and Mane, S.M. and Stephens, M. and Gilad, Y. (2008) RNA-seq: an assessment of technical reproducibility and comparison with gene expression arrays. *Genome Research*, 18: 1509–1517.

#### <span id="page-22-0"></span>Saturation 23

#### Examples

```
# Load an object containing the information explained above
data(Marioni)
# Create the object with the data
mydata <- readData(data=mycounts, biotype=mybiotypes, chromosome=mychroms, factors=myfactors)
# Add length annotation to the existing data object
mydata <- addData(mydata, length=mylength)
```
Saturation *Saturation class*

#### Description

Saturation class generated from dat() function with type="saturation". This object contains the number of detected features per biotype at increasing sequencing depths and also the new detections per each million of new sequencing reads.

#### Usage

```
## S4 method for signature 'Saturation'
explo.plot(object, toplot = 1, samples = NULL, yrightlim = NULL, ...)## S4 method for signature 'Saturation'
dat2save(object)
```
#### Arguments

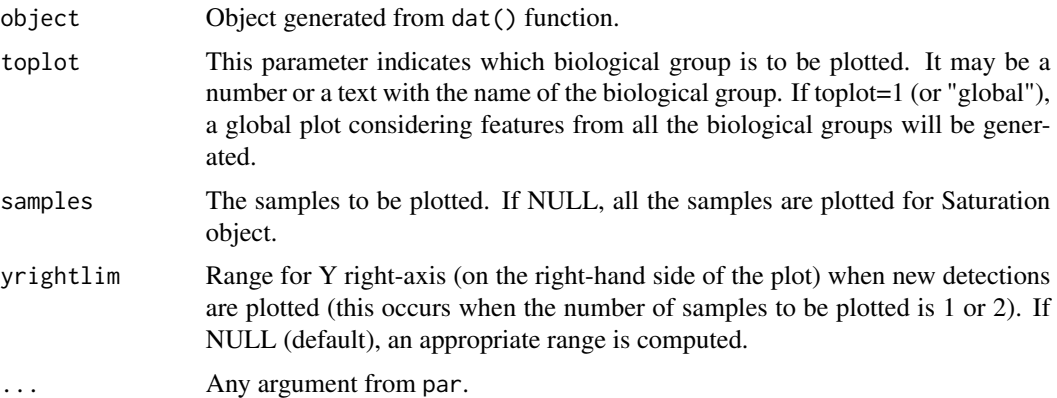

#### Slots/List Components

Objects of this class contain (at least) the following list components:

dat: List containing the information generated by dat() function. This list has the following elements:

saturation: List containing for all the biological classes (and also a global class with all of them together) the saturation data to be plotted for each sample (in Y left axis).

bionum: Vector containing for all the biological classes (and also a global class with all of them together) the number of features for that group.

depth: List containing for each selected sample the increasing values of sequencing depth to be plotted.

newdet: List containing for all the biological classes (and also a global class with all of them together) the new detection data to be plotted for each selected sample (in Y right axis).

real: List with as many elements as the number of biological classes (plus one for the global). Each element contains the real sequencing depth for each sample and the corresponding number of detected features at that sequencing depth.

#### Methods

This class has an specific show method in order to work and print a summary of the elements which are contained and a dat2save method to save the relevant information in an object cleanly. It also has an explo.plot method to plot the data contained in the object.

#### Author(s)

Sonia Tarazona

## <span id="page-24-0"></span>**Index**

∗Topic classes Biodetection, [2](#page-1-0) CD, [3](#page-2-0) CountsBio, [4](#page-3-0) GCbias, [12](#page-11-0) lengthbias, [13](#page-12-0) myCounts, [15](#page-14-0) Output, [20](#page-19-0) Saturation, [23](#page-22-0) ∗Topic datasets example, [9](#page-8-0) Marioni, [14](#page-13-0)

addData, *5, 6*, *10* addData *(*readData*)*, [21](#page-20-0)

Biodetection, [2](#page-1-0) Biodetection-class *(*Biodetection*)*, [2](#page-1-0)

#### CD, [3](#page-2-0)

CD-class *(*CD*)*, [3](#page-2-0) CountsBio, [4](#page-3-0) CountsBio-class *(*CountsBio*)*, [4](#page-3-0)

```
dat, 5, 10
dat (Data_Exploration), 6
dat2save (Data2Save), 5
dat2save,Biodetection-method
        (Biodetection), 2
dat2save,CD-method (CD), 3
dat2save,CountsBio-method (CountsBio), 4
dat2save,GCbias-method (GCbias), 12
dat2save,lengthbias-method
        (lengthbias), 13
dat2save,Saturation-method
        (Saturation), 23
Data2Save, 5
Data_Exploration, 6
DE.plot (Differential expression
        plots), 8
```
degenes, [7,](#page-6-0) *9* Differential expression plots, [8](#page-7-0)

example, [9](#page-8-0) explo.plot, *5* explo.plot *(*Exploratory\_Plots*)*, [10](#page-9-0) explo.plot,Biodetection-method *(*Biodetection*)*, [2](#page-1-0) explo.plot,CD-method *(*CD*)*, [3](#page-2-0) explo.plot,CountsBio-method *(*CountsBio*)*, [4](#page-3-0) explo.plot,GCbias-method *(*GCbias*)*, [12](#page-11-0) explo.plot,lengthbias-method *(*lengthbias*)*, [13](#page-12-0) explo.plot,Saturation-method *(*Saturation*)*, [23](#page-22-0) Exploratory\_Plots, [10](#page-9-0)

```
filtered.data (FilterLowCounts), 11
FilterLowCounts, 11
```
GCbias, [12](#page-11-0) GCbias-class *(*GCbias*)*, [12](#page-11-0)

lengthbias, [13](#page-12-0) lengthbias-class *(*lengthbias*)*, [13](#page-12-0)

Marioni, [14](#page-13-0) mybiotypes *(*Marioni*)*, [14](#page-13-0) mychroms *(*Marioni*)*, [14](#page-13-0) myCounts, [15,](#page-14-0) *22* mycounts *(*Marioni*)*, [14](#page-13-0) myCounts-class *(*myCounts*)*, [15](#page-14-0) mydata *(*example*)*, [9](#page-8-0) myfactors *(*Marioni*)*, [14](#page-13-0) mygc *(*Marioni*)*, [14](#page-13-0) mylength *(*Marioni*)*, [14](#page-13-0) mynoiseq *(*example*)*, [9](#page-8-0)

noiseq, *8, 9*, [15](#page-14-0) noiseqbio, *8*, [17](#page-16-0)

#### 26 **INDEX**

Normalization , [19](#page-18-0)

Output , *7–9* , *16* , *18* , [20](#page-19-0) Output-class *(*Output *)* , [20](#page-19-0)

par , *8*

readData , *5, 6* , *8–10* , *16, 17* , *19* , [21](#page-20-0) rpkm *(*Normalization *)* , [19](#page-18-0)

Saturation, [23](#page-22-0) Saturation-class *(*Saturation *)* , [23](#page-22-0) show,Biodetection-method *(*Biodetection*)*, [2](#page-1-0) show,CD-method *(*CD *)* , [3](#page-2-0) show,CountsBio-method *(*CountsBio *)* , [4](#page-3-0) show,GCbias-method *(*GCbias *)* , [12](#page-11-0) show,lengthbias-method *(*lengthbias *)* , [13](#page-12-0) show,Output-method *(*Output *)* , [20](#page-19-0) show, Saturation-method (Saturation), [23](#page-22-0)

tmm *(*Normalization *)* , [19](#page-18-0)

uqua *(*Normalization *)* , [19](#page-18-0)